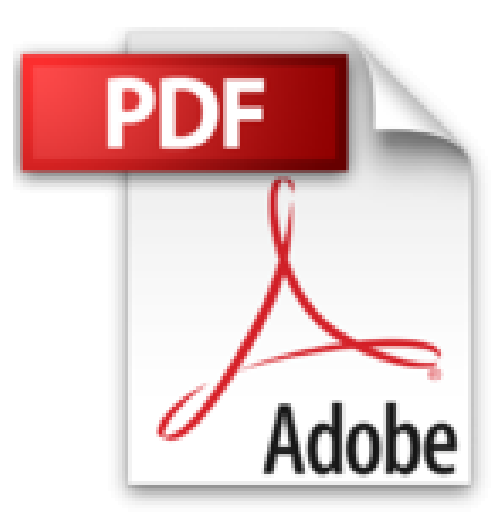

# **Apache Tomcat 8 - Guide d'administration du serveur Java EE 7 sous Windows et Linux**

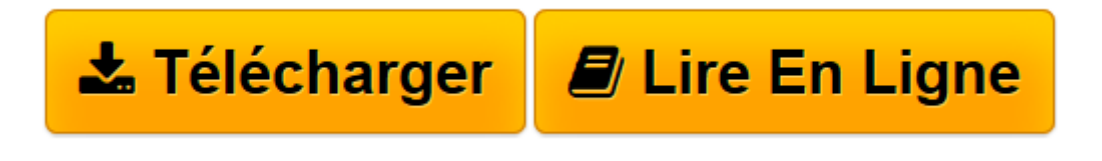

[Click here](http://bookspofr.club/fr/read.php?id=2746086336&src=fbs) if your download doesn"t start automatically

# **Apache Tomcat 8 - Guide d'administration du serveur Java EE 7 sous Windows et Linux**

Etienne LANGLET

**Apache Tomcat 8 - Guide d'administration du serveur Java EE 7 sous Windows et Linux** Etienne LANGLET

**[Télécharger](http://bookspofr.club/fr/read.php?id=2746086336&src=fbs)** [Apache Tomcat 8 - Guide d'administration du s ...pdf](http://bookspofr.club/fr/read.php?id=2746086336&src=fbs)

**[Lire en ligne](http://bookspofr.club/fr/read.php?id=2746086336&src=fbs)** [Apache Tomcat 8 - Guide d'administration du ...pdf](http://bookspofr.club/fr/read.php?id=2746086336&src=fbs)

## **Téléchargez et lisez en ligne Apache Tomcat 8 - Guide d'administration du serveur Java EE 7 sous Windows et Linux Etienne LANGLET**

#### 402 pages

#### Présentation de l'éditeur

Ce livre sur Apache Tomcat 8 s'adresse à toute personne appelée à mettre en uvre ce serveur d'applications sous Windows ou Linux, que ce soit pour des besoins de test, de développement, ou des besoins de production dans un environnement d'entreprise. Les premiers chapitres permettent de faire quelques rappels essentiels sur les technologies Internet et Java/Java EE, massivement utilisées par Tomcat. Les chapitres suivants se concentrent sur les aspects fondamentaux de l'administration d'un serveur d'application tels que l'installation, en tenant compte des contraintes d'entreprise, la gestion des applications ou encore la configuration de Tomcat 8. Enfin les derniers chapitres traitent des sujets plus avancés que sont la sécurité, la supervision du serveur et l'optimisation des performances, la mise en cluster de serveurs, pour conclure sur l'utilisation de Tomcat 8 lors des phases de développement d'applications. Avec un tel livre, le lecteur possède toutes les clés pour mettre en place une véritable infrastructure d'entreprise sécurisée et performante. Si le lecteur est familier d'une version précédente de Tomcat, il pourra approfondir ses connaissances en trouvant dans ces pages une information précise pour une mise en application immédiate. Les chapitres du livre : Avant-propos - Préambule - La plate-forme Java EE - Installation et configuration - Administration du serveur - Déploiement et gestion des applications - La sécurité du serveur et des applications - Analyse et supervision - Clustering et supervision - Utiliser Tomcat pour le développement - Installation et configuration de MySQL - Installation et configuration d'OpenLDAP Biographie de l'auteur Etienne LANGLET est formateur, consultant et développeur sur les technologies Java/Java EE mais également spécialiste des produits Open Source. Dans ce contexte, il a eu l occasion de mettre en uvre des serveurs Tomcat en environnement d'entreprise et propose ainsi au lecteur un ouvrage réellement opérationnel sur le sujet.

Download and Read Online Apache Tomcat 8 - Guide d'administration du serveur Java EE 7 sous Windows et Linux Etienne LANGLET #0HGDL3MRW9I

Lire Apache Tomcat 8 - Guide d'administration du serveur Java EE 7 sous Windows et Linux par Etienne LANGLET pour ebook en ligneApache Tomcat 8 - Guide d'administration du serveur Java EE 7 sous Windows et Linux par Etienne LANGLET Téléchargement gratuit de PDF, livres audio, livres à lire, bons livres à lire, livres bon marché, bons livres, livres en ligne, livres en ligne, revues de livres epub, lecture de livres en ligne, livres à lire en ligne, bibliothèque en ligne, bons livres à lire, PDF Les meilleurs livres à lire, les meilleurs livres pour lire les livres Apache Tomcat 8 - Guide d'administration du serveur Java EE 7 sous Windows et Linux par Etienne LANGLET à lire en ligne.Online Apache Tomcat 8 - Guide d'administration du serveur Java EE 7 sous Windows et Linux par Etienne LANGLET ebook Téléchargement PDFApache Tomcat 8 - Guide d'administration du serveur Java EE 7 sous Windows et Linux par Etienne LANGLET DocApache Tomcat 8 - Guide d'administration du serveur Java EE 7 sous Windows et Linux par Etienne LANGLET MobipocketApache Tomcat 8 - Guide d'administration du serveur Java EE 7 sous Windows et Linux par Etienne LANGLET EPub

### **0HGDL3MRW9I0HGDL3MRW9I0HGDL3MRW9I**